MINISTÈRE DE L'INTÉRIEUR \_

*Direction générale des collectivités locales* \_

Sous-direction des finances locales et de l'action économique \_

Bureau des concours financiers de l'État \_

# **Note d'information du 10 mai 2016 relative au fonds de péréquation des ressources perçues par les régions et la collectivité territoriale de Corse en 2016**

NOR : *INTB1610931N*

*Référence :* article L. 4332-9 du code général des collectivités territoriales.

La présente note a pour objet de préciser les modalités de répartition du fonds de péréquation des ressources perçues par les régions et la collectivité territoriale de Corse en 2016. La fiche de notification de l'attribution individuelle de votre région vous est adressée par la messagerie Colbert Départemental.

> *Le ministre de l'intérieur à Mesdames et Messieurs les préfets de région; secrétariat général aux affaires régionales.*

À la suite de la réforme de la fiscalité directe locale, le législateur a souhaité créer deux dispositifs de péréquation des ressources de CVAE, l'un pour les départements, l'autre pour les régions (art. 78 de la loi nº 2009-1673 du 30 décembre 2009 de finances pour 2010). Ces deux dispositifs ont été profondément modifiés par la loi de finances pour 2013.

Ainsi, l'article 113 de la loi de finances initiale pour 2013 a créé un mécanisme de péréquation horizontale pour les régions, permettant la redistribution d'une fraction des ressources fiscales entre ces collectivités. Ce mécanisme est appelé fonds de péréquation des ressources perçues par les régions et la collectivité territoriale de Corse (art. L.4332-9 du CGCT).

L'objectif du fonds est de faire converger les taux de croissance régionaux des ressources perçues par les régions et issues de la suppression de la taxe professionnelle (CVAE, IFER, DCRTP, FNGIR) vers la moyenne nationale.

Par ailleurs, afin de tenir compte du nouveau périmètre régional issu de la loi n° 2015-29 du 16 janvier 2015 relative à la délimitation des régions, aux élections régionales et départementales et modifiant le calendrier électoral, la loi de finances pour 2016 prévoit que les produits post TP (pour l'année 2011 et l'année 2015) correspondent pour la nouvelle région à la somme des ressources formant les produits post TP (pour l'année 2011 et l'année 2015) des régions qui fusionnent.

## I. – LES RESSOURCES PRISES EN COMPTE POUR LE CALCUL DU FONDS

Il s'agit des ressources suivantes:

- la cotisation sur la valeur ajoutée des entreprises (CVAE), perçue par les régions et la collectivité territoriale de Corse en application de l'article 1599 *bis* du code général des impôts;
- l'imposition forfaitaire sur les entreprises de réseau (IFER) relative au matériel roulant utilisé sur le réseau ferré national pour des opérations de transport de voyageurs, perçue par les régions et la collectivité territoriale de Corse en application de l'article 1599 *quater* A du même code ;
- l'imposition forfaitaire sur les entreprises de réseau relative aux répartiteurs principaux de la boucle locale cuivre et aux équipements de commutation, perçue par les régions et la collectivité territoriale de Corse en application de l'article 1599 *quater* B dudit code ;
- le prélèvement ou le reversement au titre du Fonds national de garantie individuelle des ressources régionales (FNGIR), tel que défini au 2.3 de l'article 78 de la loi de finances nº 2009-1673 du 30 décembre 2009 de finances pour 2010;
- la dotation de compensation de la réforme de la taxe professionnelle (DCRTP), telle que définie au 1.3 du même article 78.

Ces ressources constituent les «produits post TP» des régions. Ainsi:

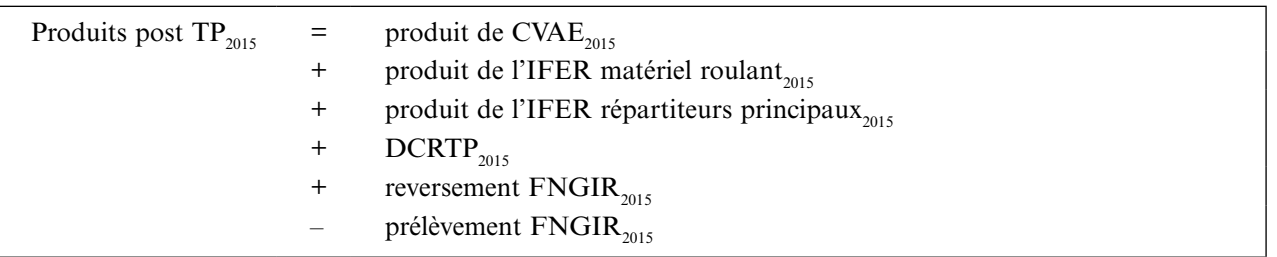

# II. – LES MODALITÉS DE CALCULS INTERMÉDIAIRES

### 1. **Calcul du taux de croissance cumulée des produits post TP par rapport à 2011 pour l'ensemble des régions**

Chaque année, il est calculé le rapport entre les ressources totales définies au I et perçues par l'ensemble des régions et la collectivité territoriale de Corse l'année précédant la répartition et ces mêmes ressources perçues en 2011 par l'ensemble des régions et la collectivité territoriale de Corse. Soit le taux de croissance cumulée des produits post TP en 2016:

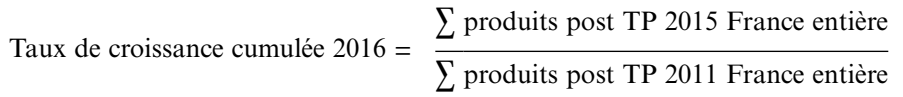

Le taux de croissance des produits post TP pour la France entière retenu en 2016 est de 9,71 %.

## 2. **Calcul de l'écart à la moyenne pour chaque région**

Pour chaque région et pour la collectivité territoriale de Corse, il est calculé chaque année la différence entre :

- les ressources telles que définies au I et perçues l'année précédant la répartition (2015 pour la répartition 2016);
- les ressources telles que définies au I, perçues en 2011 et multipliées par le taux de croissance cumulée calculé ci-dessus.

Soit l'écart à la moyenne pour chaque région:

Écart 2016 = Produits post TP 2015 de la région – (Produits post TP 2011 de la région  $\times$  taux de croissance produits post TP France entière)

# III. – LE PRÉLÈVEMENT

## 1. **Contribution au prélèvement**

Les régions d'outre-mer sont dispensées de prélèvement. Sont contributrices au fonds les régions dont l'écart défini ci-dessus est positif.

Une région est donc contributrice en 2016 si:

Produits post TP 2015 de la région – (Produits post TP 2011 de la région × taux de croissance produits post TP France entière) > 0

En 2016, quatre régions sont contributrices au fonds.

## 2. **Montant du prélèvement**

Le prélèvement correspond à la totalité de l'excédent constaté entre le montant de produits post TP perçu en 2015 par la région et le montant de produits post TP perçu en 2011 par la région et multiplié par le taux de croissance moyen de produits post TP. Le prélèvement est calculé ainsi:

Prélèvement 2016 = Produits post TP 2015 de la région – (Produits post TP 2011 de la région × taux de croissance produits post TP France entière)

Le montant du prélèvement ne peut excéder, pour une région contributrice ou la collectivité territoriale de Corse, 50 % de la différence entre les ressources définies au I et perçues l'année précédant la répartition et ces mêmes ressources perçues en 2011.

Le montant du plafonnement en 2016 est calculé ainsi:

Si

Produits post TP 2015 de la région – (Produits post TP 2011 de la région × taux de croissance produits post TP France entière) > 0,5 \* (Produits post TP 2015 de la région – Produits post TP de la région 2011)

Alors,

Prélèvement 2016 = 0,5 \* (Produits post TP 2015 de la région – Produits post TP de la région 2011)

Les ressources totales du fonds s'élèvent en 2016 à 86 941 915 €.

# IV. – LE REVERSEMENT

#### 1. **Les masses à répartir**

Il est prélevé sur les ressources du fonds une quote-part destinée aux régions d'outre-mer.

Le montant de cette quote-part est calculé en appliquant au montant des ressources du fonds le triple du rapport entre la population des régions d'outre-mer et la population de l'ensemble des régions et de la collectivité territoriale de Corse.

L'enveloppe du fonds (M) est scindée en 2 parts: la masse à répartir en métropole (M1) et celle à répartir dans les régions d'outre-mer (M2).

*a)* Détermination de la quote-part outre-mer (M2)

$$
M2 = M \times \left[ \frac{3 \times Population des régions d'outer-mer}{Population des régions France entière (Métropole + OM)} \right]
$$

La quote-part destinée aux régions d'outre-mer s'élève en 2016 à 7 426 753 €.

*b)* Détermination de l'enveloppe revenant aux régions métropolitaines et à la collectivité territoriale de Corse (M1)

L'enveloppe revenant aux régions de métropole et à la collectivité territoriale de Corse bénéficiaires du fonds se calcule donc de la manière suivante :

Part régions métropolitaines 
$$
(M1) = M - M2
$$

Cette part revenant aux régions métropolitaines est égale à 79 515 162  $\epsilon$  en 2016.

### 2. **Éligibilité**

*c)* Éligibilité des régions d'outre-mer au fonds

Les régions d'outre-mer sont bénéficiaires de droit du fonds.

*d)* Éligibilité des régions de métropole au fonds

Les régions de métropole et la collectivité territoriale de Corse sont éligibles au fonds si le montant mentionné au 2 du II, soit la différence entre les produits post TP 2015 de la région et les produits post TP 2011 de la région multipliés par le taux de croissance des produits post TP France entière entre 2011 et 2015, est négatif.

Une région est éligible si:

Produits post TP 2015 de la région – (Produits post TP 2011 de la région  $\times$  taux de croissance produits post TP France entière)  $\leq 0$ 

En 2016, neuf régions métropolitaines sont éligibles au fonds.

### 3. **Calcul des attributions individuelles**

*a)* Les régions de métropole

L'attribution revenant à chaque région éligible est calculée en fonction de la différence mentionnée ci-dessus.

#### Reversement  $2016$  = nombre de points de la région  $\times$  valeur de point (VP)

Avec : Nombre de points 2016 = (Produits post TP 2011 de la région  $\times$  taux de croissance produits post TP France entière) – Produits post TP 2015 de la région

> Valeur de point  $(VP) = -$ Part régions métropolitaines + collectivité territoriale de Corse

∑ nombre de points des régions métropolitaines éligibles

Soit VP = 0,793071497672643

Avec ·

 $\sum$  nombre de points des régions métropolitaines éligibles = 100 262 286,86

### *b)* Les régions d'outre-mer

La quote-part (M2) est répartie entre les régions d'outre-mer en fonction de la population. La population prise en compte est celle définie à l'article L. 4332-4-1, soit la population municipale INSEE de la région authentifiée au 1er janvier 2016.

Reversement 2016 OM =  $M2 \times$ Population municipale INSEE 2016 de la région ∑ des population municipales INSEE 2016 des régions OM Avec M2 = quote-part outre-mer = 7 426 753  $\epsilon$ ∑ des population municipales INSEE 2016 des régions outre-mer = 1 866 891 habitants Valeur de point (VP) outre-mer  $=$ M2 ∑ des population municipales INSEE 2016 des régions OM Soit VP = 3,97813959143839

# V. – LES MODALITÉS DE NOTIFICATION

Les résultats de la répartition du fonds de péréquation des ressources perçues par les régions et la collectivité territoriale de Corse sont en ligne sur le site Internet de la DGCL [\(http://www.collectivites-locales.gouv.fr/\)](http://www.collectivites-locales.gouv.fr/).

Toutefois, seule la notification officielle par vos soins du prélèvement ou de l'attribution revenant à chaque région fait foi.

Dès réception de cette note d'information, vous voudrez bien procéder à la notification du prélèvement ou de l'attribution en informant le conseil régional des dispositions concernant les modalités et les délais de recours contentieux.

Je vous signale, en effet, qu'en vertu des dispositions de l'article R.421-5 du code de justice administrative, les voies et délais de recours doivent être expressément indiqués lors de la notification de chaque dotation aux collectivités bénéficiaires. Cette mention est donc inscrite sur la fiche de notification que vous trouverez pour votre région dans la messagerie Colbert Départemental.

Je vous invite néanmoins, afin de prévenir tout contentieux, à indiquer à chaque collectivité bénéficiaire ou contributrice que, durant le délai de deux mois mentionné sur la fiche de notification, un recours gracieux peut être exercé auprès de vos services.

Ce recours gracieux interrompt le délai du recours contentieux qui ne courra à nouveau qu'à compter de la réception de votre réponse. Je vous rappelle, à cet égard, qu'en application de l'article R. 421-2 du code précité, « le silence gardé pendant plus de deux mois sur une réclamation par l'autorité compétente vaut décision de rejet».

Il vous appartient également de prendre les arrêtés de versement ou reversement adressés au directeur départemental (ou régional) des finances publiques.

Je vous rappelle que vous pouvez éditer les lettres de notification et les arrêtés de versement ou reversement *via*  l'intranet Colbert Départemental. Vous trouverez à cet effet dans la bibliothèque de documents un modèle d'arrêté de notification.

Les prélèvements sont effectués mensuellement, à compter de la date de notification, sur les douzièmes prévus à l'article L.4331-2-1. Les versements sont effectués mensuellement à compter de la date de notification.

L'utilisation de l'application Colbert Départemental est indispensable pour la notification des montants définitifs des attributions. Il conviendra de procéder à l'envoi des montants de versement à Chorus (fonction « Envoyer à Chorus »). Cette transmission électronique devra être doublée d'un envoi papier à la direction départementale (ou régionale) des finances publiques de vos arrêtés de versement et des états financiers correspondants. Les arrêtés de prélèvement feront l'objet d'un traitement manuel par les DDFIP/DRFIP (non interfacé à Chorus).

Pour les versements, les arrêtés viseront le compte n°465-1200000 – code CDR COL6401000 «Fonds national de péréquation de la CVAE des régions et de la collectivité territoriale de Corse – année 2016 », ouvert en 2016 dans les écritures du directeur départemental (ou régional) des finances publiques. En outre, afin de permettre aux DDFIP/ DRFIP de distinguer les dotations relevant de l'interface Colbert/Chorus, vous veillerez à faire figurer sur vos arrêtés la mention «interfacé».

Pour les prélèvements, vos arrêtés viseront le compte 4612000000 « Recouvrement et produits à verser à tiers – Impôts – Tiers bénéficiaires des impôts directs locaux» (programme 833) en précisant la mention «non interfacé».

Je vous précise que l'inscription des deux composantes du fonds de péréquation des régions est à effectuer dans les budgets des régions aux comptes suivants (plan de comptes M71):

73122 – Fonds de péréquation de la CVAE des régions

73914 – Prélèvement au titre du fonds de péréquation de la CVAE des régions

Toute difficulté dans l'application de la présente note devra être signalée à votre correspondant au sein du bureau des concours financiers de l'État:

> Direction générale des collectivités locales Sous-direction des finances locales et de l'action économique Bureau des concours financiers de l'État

> > Mme Sandra LAZZARINI Tél.: 01.49.27.36.09 [sandra.lazzarini@interieur.gouv.fr](mailto:sandra.lazzarini@interieur.gouv.fr)

Je vous remercie de votre collaboration.

Fait le 10 mai 2016.

Pour le ministre et par délégation : *Le directeur général des collectivités locales,* B. Delsol.